## **Scenariusz zajęć:** *Koci świat*

## **Transformacja cyfrowa z eTwinning**

## **Autorka: Paulina Kurowska-Loryńska**

## **ZAJĘCIA W WERSJI STACJONARNEJ**

## **Cel ogólny:**

Uczeń zna zasady właściwej opieki nad zwierzętami domowymi.

## **Cele szczegółowe:**

Uczeń

- potrafi wyszukać informacje dotyczące kota,
- umie zapisać wyrazy i zdania z literami k,K,
- potrafi stosować wielką literę w imionach,
- umie dokonać analizy treści wiersza pt. "Kot" w powiązaniu z własnymi doświadczeniami,
- potrafi omówić znaczenie poznanych przysłów,
- potrafi odpowiedzieć na pytania dotyczące kota,
- potrafi zaprogramować robota Photon.

## **Metody pracy:**

- rozmowa,
- ćwiczenia praktyczne,
- ekspresyjna,

## **Formy pracy:**

- indywidualna (zróżnicowana),
- zbiorowa,
- grupowa.

## **Pomoce i środki dydaktyczne:**

• Krzyżówka wraz z zagadkami oraz wypisane na kartkach wyrazy-hasła Iponiżej),

E.

- Encyklopedia przyrodnicza, książki o kotach lub tablety z dostępem do Internetu.
- Wiersz "Kot" Jana Brzechwy np. [nagranie](https://www.youtube.com/watch?v=djQCJ_tMDE8) z YouTube
- Quizy dotyczący informacji o kotach: [Quiz 1,](https://wordwall.net/resource/51779718) [Quiz 2,](https://wordwall.net/resource/51779828) [Quiz 3](https://wordwall.net/resource/51779907)
- robot Photon, tablet, mata do robota Photon lub inna mata do kodowania`
- fiszki z ilustracjami myszek (poniżej)

## **Przebieg zajęć:**

**1. Rozwiązanie krzyżówki** (hasło KOT) - jako wprowadzenie do zajęć.

Nauczyciel czyta głośno zagadki, uczniowie podają rozwiązania. Dzieci słuchają haseł w formie zagadek:

- W każdej wsi jest taki budzik, który co dzień budzi ludzi (**k**ogut),
- Bywa siwy, gniady, kary. Wozi ludzi i ciężary (k**o**ń),
- Małe zwierzątko, sił ma nie wiele, a kopie w ziemi długie tunele (kre**t**).

**2. Wyszukiwanie informacji na temat "kota" – np. z Encyklopedii Przyrodniczej, książek** przyrodniczych lub w Internecie na tabletach. Głośne czytanie przez uczniów wyszukanych ciekawostek.

## **3. Dokonanie analizy i syntezy wzrokowo - słuchowej wyrazów z literą K:** budowanie

modelu wyrazu, podział na sylaby, przeliczanie głosek, wskazywanie samogłosek w sylabach, ustalenie miejsca głoski k, wymyślanie imion dla kotów, wielka litera w imionach.

4. Praca z wierszem - słuchanie wiersza czytanego przez nauczyciela pt. "Kot" Jana Brzechwy. Rozmowa na temat wysłuchanego wiersza. Udzielenie odpowiedzi na pytanie - Czy kot może być najlepszym przyjacielem człowieka? Swobodne wypowiedzi dzieci, dokonywanie argumentacji swojej odpowiedzi.

## **5. Kocie przysłowia – zabawa z robotem Photon (można wcześniej ucharakteryzować robota na kota)**

Zapoznanie i omówienie znaczeń podanych przysłów. Na szarym arkuszu papieru naklejamy kolejno po prawej stronie przysłowia a po lewej znaczenia. Uczniowie w grupie ustalają i łączą podane przysłowia z poprawnym jego wyjaśnieniem używając robota Photon sterując nim przy pomocy interfejsu JOYSTICK. Każda grupa kolejno odczytuje połączone znaczenia. Na koniec uczniowie wspólnie ustalają w jakich sytuacjach życiowych, możemy wypowiedzieć dane przysłowia.

п

- Kupować kota w worku (kupować coś w ciemno, bez sprawdzenia).
- Tyle, co kot napłakał (czegoś bardzo mało).
- Drzeć koty (czyli się kłócić).
- Pierwsze koty za płoty (odważyć się coś zrobić, zrobić pierwszy krok).
- Zabawa w kotka i myszkę (zwodzić kogoś).
- Gdy kota nie ma myszy harcują (nie mieć kontroli nad kimś).
- Kocia muzyka (muzyka nieprzyjemna dla ucha)

## **6. Rozwiązywanie quizów "Co wiesz o kotach"**

- [Quiz 1](https://wordwall.net/resource/51779718)
- [Quiz 2](https://wordwall.net/resource/51779828)
- [Quiz 3](https://wordwall.net/resource/51779907)

## **7. Programowanie – Photon łapie myszki**

Nauczyciel rozkłada obrazki myszek, w różnych miejscach na macie. Dzieci dobierają się w pary. Prosi, by dzieci zaplanowały drogę tak, aby kotek złapał dokładnie 2, 3, 4 lub 5 myszek w drodze do mety, jadąc w kolorze, który same wybiorą. Przed każdą myszką należy użyć czujnika dźwięku, aby ruszyć dalej. Dzieci wspólnie programują w parze. Zanim uruchomią program, jedno z dzieci staje bliżej maty, aby w momencie zatrzymania robota przed myszką naśladować jej głos, by program był kontynuowany.

**Ilustracja:** przykład zaprogramowanej trasy z nałożonymi czujnikami dźwięku - Photon łapie 4 myszki

 $9$  O

8

Θ

## **8. Zabawa ruchowa z Photonem**

Nauczyciel wyznacza w klasie miejsce, które będzie legowiskiem kotków. Następnie wszystkie dzieci ustawiają się jedno za drugim z rozstawionymi nogami tworząc tunel. Nauczyciel wybiera jednego ucznia, któremu daje tablet. Zadaniem ucznia jest zaprogramowanie robota Photon tak, by ten przejechał 3 "kroki", z wydaniem dźwięku kota na końcu (Photon powinien minąć 2-3 dzieci). W momencie zatrzymania robota, dzieci które minął Photon, przechodzą na czworaka udając kotki w ustalone miejsce sali. Uczeń, który stoi teraz jako pierwszy, zamienia się rolami z dzieckiem, które programowało robota i zabawa jest kontynuowana dalej.

**9. Samoocena -** dzieci siadają na dywanie, nauczyciel stawia robota Photon na środku i po kolei przekazuje dzieciom tablet by zmieniały kolor czułek robota na:

- **zielony** (jestem z siebie zadowolony; uważam, że świetnie pracowałem),
- **żółty** (nie jestem z siebie zbyt zadowolony; nie wszystko mi się udało),
- **czerwony** (nie jestem z siebie zadowolony, nic mi się dziś nie udało).

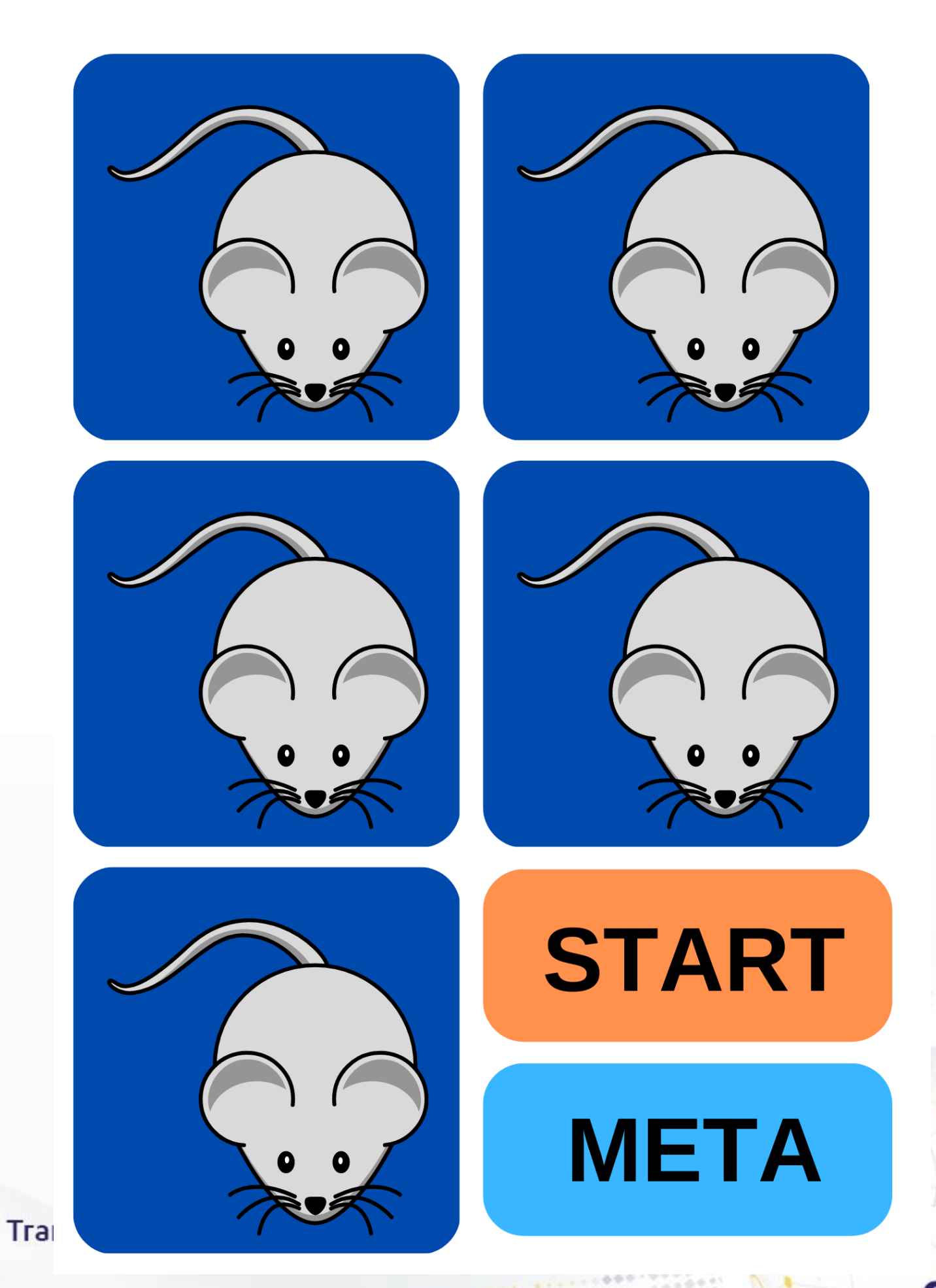

Θ

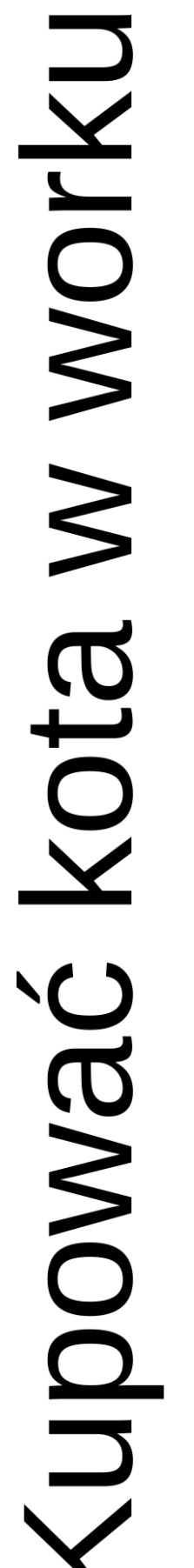

# Tyle, co kot napłakał

## Drzeć koty

Pierwsze koty za płoty

Θ

**Trar** 

## Zabawa w kotka J kota nie ma Kocia muzyka AVSZY harcuja MYSZKę COV

Θ

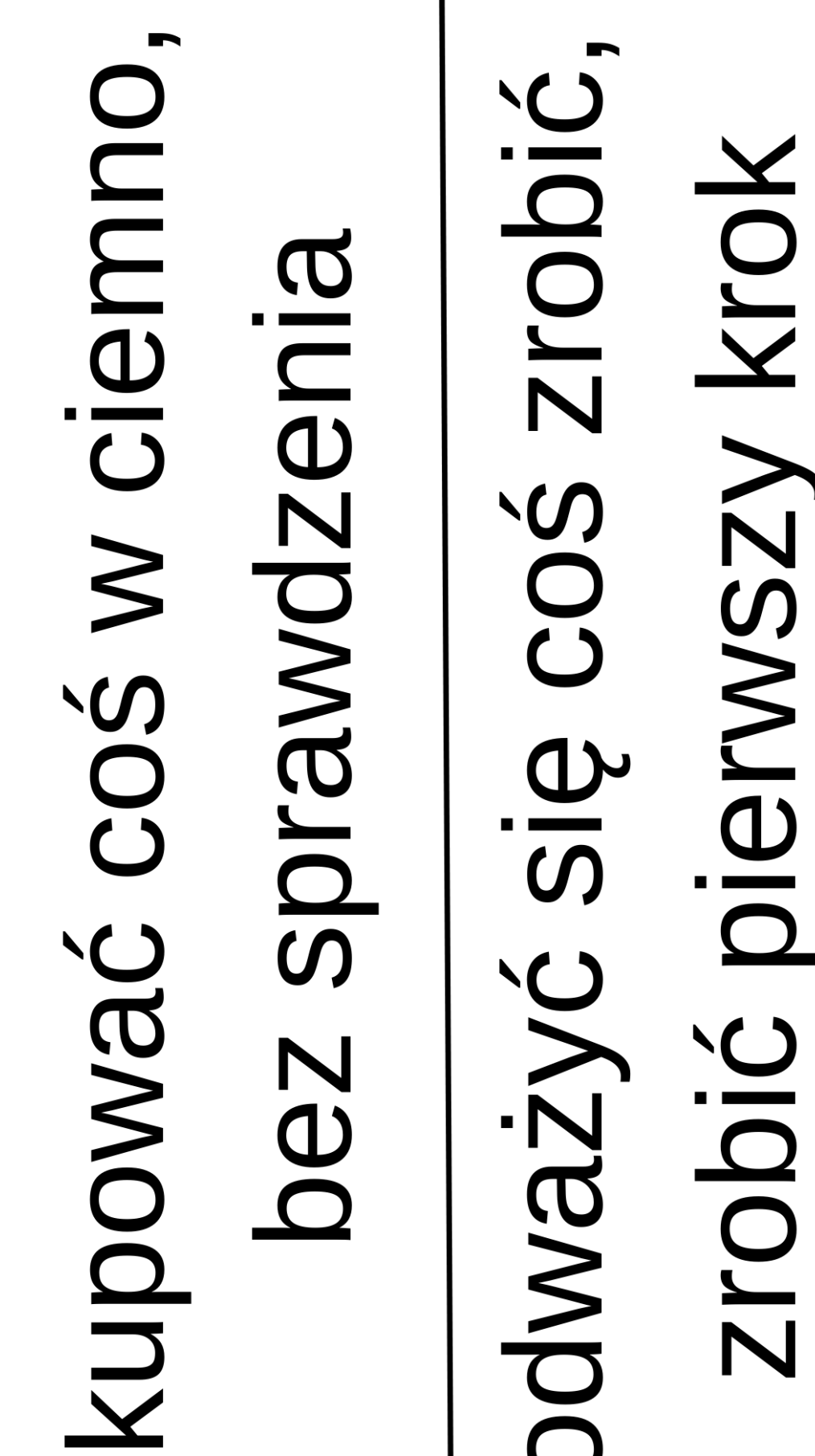

Dardzo mało

czegóś

Θ

I

## ZWOOJZIĆ KOOJOŚ

## nie mieć kontroli nad kimś

## muzyka nieprzyjemna dla ucha

Θ

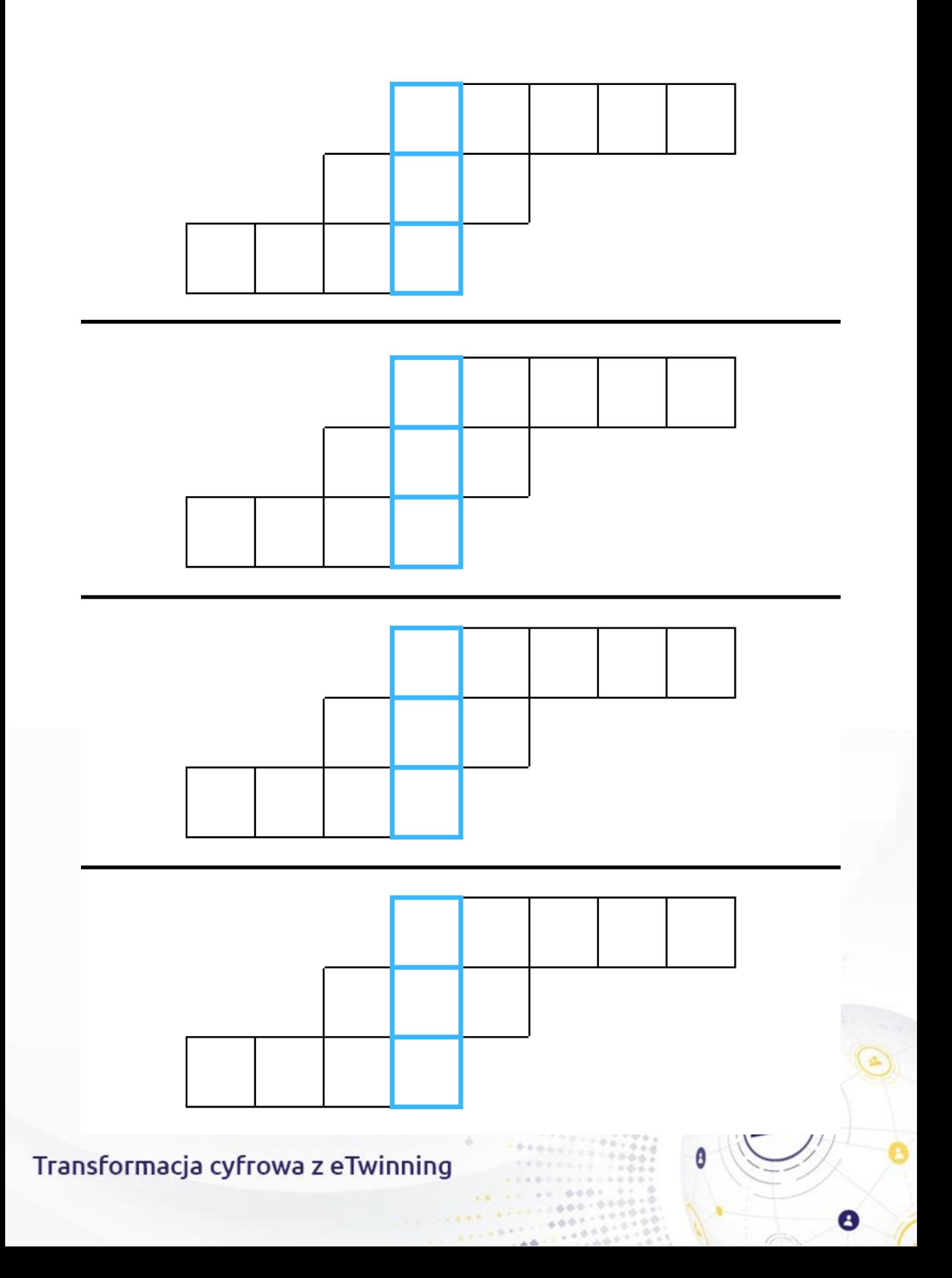

## **ZAJĘCIA W WERSJI ONLINE**

## **Cel ogólny:**

Uczeń zna zasady właściwej opieki nad zwierzętami domowymi.

## **Cele szczegółowe:** uczeń

- potrafi wyszukać informacje dotyczące kota,
- umie zapisać wyrazy i zdania z literami k, K,
- potrafi stosować wielką literę w imionach,
- umie dokonać analizy treści wiersza pt. "Kot" w powiązaniu z własnymi doświadczeniami,
- potrafi omówić znaczenie poznanych przysłów,
- potrafi odpowiedzieć na pytania dotyczące kota,
- sprawnie korzysta posługuje się komputerem.

## **Metody pracy:**

- rozmowa,
- ćwiczenia praktyczne,

## **Formy pracy:**

- indywidualna (online),
- zbiorowa,

## **Pomoce i środki dydaktyczne:**

- tablica online np. Jamboard
- Wiersz "Kot" Jana Brzechwy
- Quiz dotyczący informacji o kotach
- Prezentacja interaktywna z zadaniami dla uczniów

в

- Piosenka "Kot Cezary"
- Kocie przysłowia zadanie interaktywne

## **Wykorzystane narzędzia TIK:**

- **[Wordwall](https://wordwall.net/)**
- **[Genially](https://app.genial.ly/)**
- [Canva](https://www.canva.com/)
- [Jamboard](https://jamboard.google.com/)

## **Przebieg zajęć:**

**1. Rozwiązanie krzyżówki** (hasło KOT) - jako wprowadzenie do zajęć.

Nauczyciel czyta głośno zagadki, uczniowie podają rozwiązania. Dzieci słuchają haseł w formie zagadek, nauczyciel korzystając z wybranej tablicy online (np. Jamboard) udostępniając uczniom swój ekran, zapisuje hasła podane przez uczniów.

- W każdej wsi jest taki budzik, który co dzień budzi ludzi (**k**ogut),
- Bywa siwy, gniady, kary. Wozi ludzi i ciężary (k**o**ń),
- Małe zwierzątko, sił ma nie wiele, a kopie w ziemi długie tunele (kre**t**).

## **2. Obejrzenie filmu edukacyjnego o kotach**

Nauczyciel udostępnia uczniom ekran swojego komputera, wspólnie oglądają [film.](https://youtu.be/aq6Mh7UaF34) Po filmie następuje rozmowa na kierowana pytaniami nauczyciela.

**3. Dokonanie analizy i syntezy wzrokowo - słuchowej wyrazów z literą K:** Nauczyciel udostępnia uczniom swój ekran i wspólnie z dziećmi wykonuje zadania z kolejnych slajdów [prezentacji.](https://view.genial.ly/63d41b41790c11001a7e1188/interactive-content-copy-modele-wyrazow)

Razem z klasą buduje modele wyrazów, dzieli na sylaby, przelicza głoski, wskazuje samogłoski w sylabach, ustala miejsca głoski k. Następnie dzieci wymyślają imiona dla kotów, nauczyciel zapisuje je na tablicy online zwracając uwagę na pisownię imion wielką literą. Nauczyciel prosi, by dzieci otworzyły zeszyty w linię, na wybranej przez siebie tablicy online np. Jaboard (najlepiej z liniaturą) zapisuje wyrazy z literką K, k - dzieci zapisują je w swoich zeszytach. Następnie nauczyciel udostępnia uczniom link do prezentacji Genially – uczniowie samodzielnie wykonują zadanie.

**4. Praca z wierszem** - słuchanie wiersza czytanego przez nauczyciela pt. "Kot" Jana Brzechwy lub obejrzenie i odsłuchanie [wiersza](https://www.youtube.com/watch?v=djQCJ_tMDE8) z YouTube. Rozmowa na temat wysłuchanego wiersza. Udzielenie odpowiedzi na pytanie - Czy kot może być najlepszym przyjacielem człowieka? Swobodne wypowiedzi dzieci, dokonywanie argumentacji swojej odpowiedzi.

## **5. Kocie przysłowia zadanie interaktywne w WORDWALL**

Nauczyciel omawia z dziećmi przysłowia i ich znaczenie. Na koniec udostępnia link do samodzielnego wykonania [zadania sprawdzająceg](https://wordwall.net/resource/51869133)o.

- Kupować kota w worku (kupować coś w ciemno, bez sprawdzenia).
- Tyle, co kot napłakał (czegoś bardzo mało).
- Drzeć koty (czyli się kłócić).
- Pierwsze koty za płoty (odważyć się coś zrobić, zrobić pierwszy krok).
- Zabawa w kotka i myszkę (zwodzić kogoś).
- Gdy kota nie ma myszy harcują (nie mieć kontroli nad kimś).
- kocia muzyka (muzyka nieprzyjemna dla ucha).

**6. Quiz "Co wiesz o kotach" –** wspólnie z klasą wykonywanie quizów o tematyce związanej z kotami. Aktywizowanie dzieci i zachęcanie do odpowiadania na pytania.

- [Quiz 1](https://wordwall.net/resource/51779718)
- [Quiz 2](https://wordwall.net/resource/51779828)

## **7. Zabawy z kodowaniem online.**

Nauczyciel udostępnia uczniom link do [prezentacji](https://view.genial.ly/63d42e92790c11001a7e347c/presentation-koci-swiat) w Genially. Dzieci wykonują zadania: sudoku, kodowanie, sortowanie kotków pod względem wielkości.

## **8. Słuchanie i nauka piosenki "[Kot Cezary](https://youtu.be/Ev1G65Wnoh8)"**

## **9. Wspólne wykonanie pracy plastycznej.**

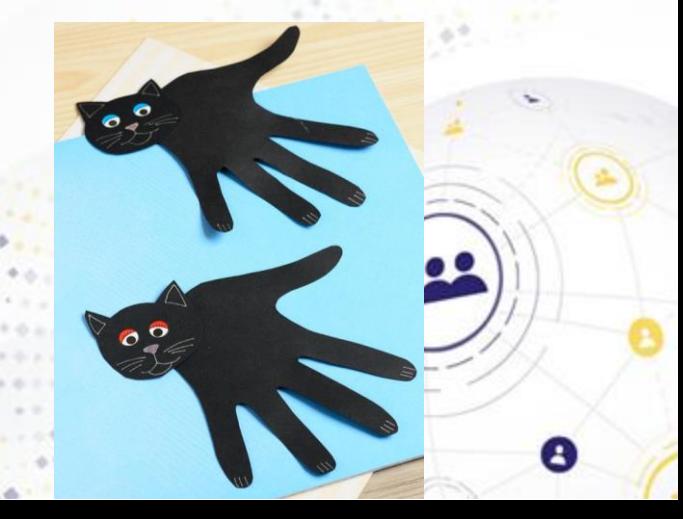

Nauczyciel wcześniej prosi by dzieci przygotowały:

- dwie kartki jedną czarną, szarą, pomarańczową lub brązową, drugą białą
- klej,
- nożyczki,
- dowolne kredki.

Podczas lekcji Pokazuje uczniom filmik i prosi by na kolorowej kartce odrysowały swoją dłoń i ją wycięły. Następnie z tej samej kartki wycinają głowę kota. Na koniec dzieci naklejają swoje kotki na białą kartkę i dokańczają obrazek wg własnego pomysłu.

źródło: <http://www.easypeasyandfun.com/handprint-black-cat-craft/>

## **10. Samoocena**

Nauczyciel udostępnia uczniom link do tablicy Jamboard. Dzieci wybierają karteczki w kolorach zielonym, żółtym lub pomarańczowym i zapisują na nich swoje imiona.

**zielony** (jestem z siebie zadowolony; uważam, że świetnie pracowałem) **żółty** (jestem z siebie zadowolony, choć nie wszystko mi się udało) **pomarańczowy** (muszę się jeszcze poćwiczyć, mam trochę trudności).